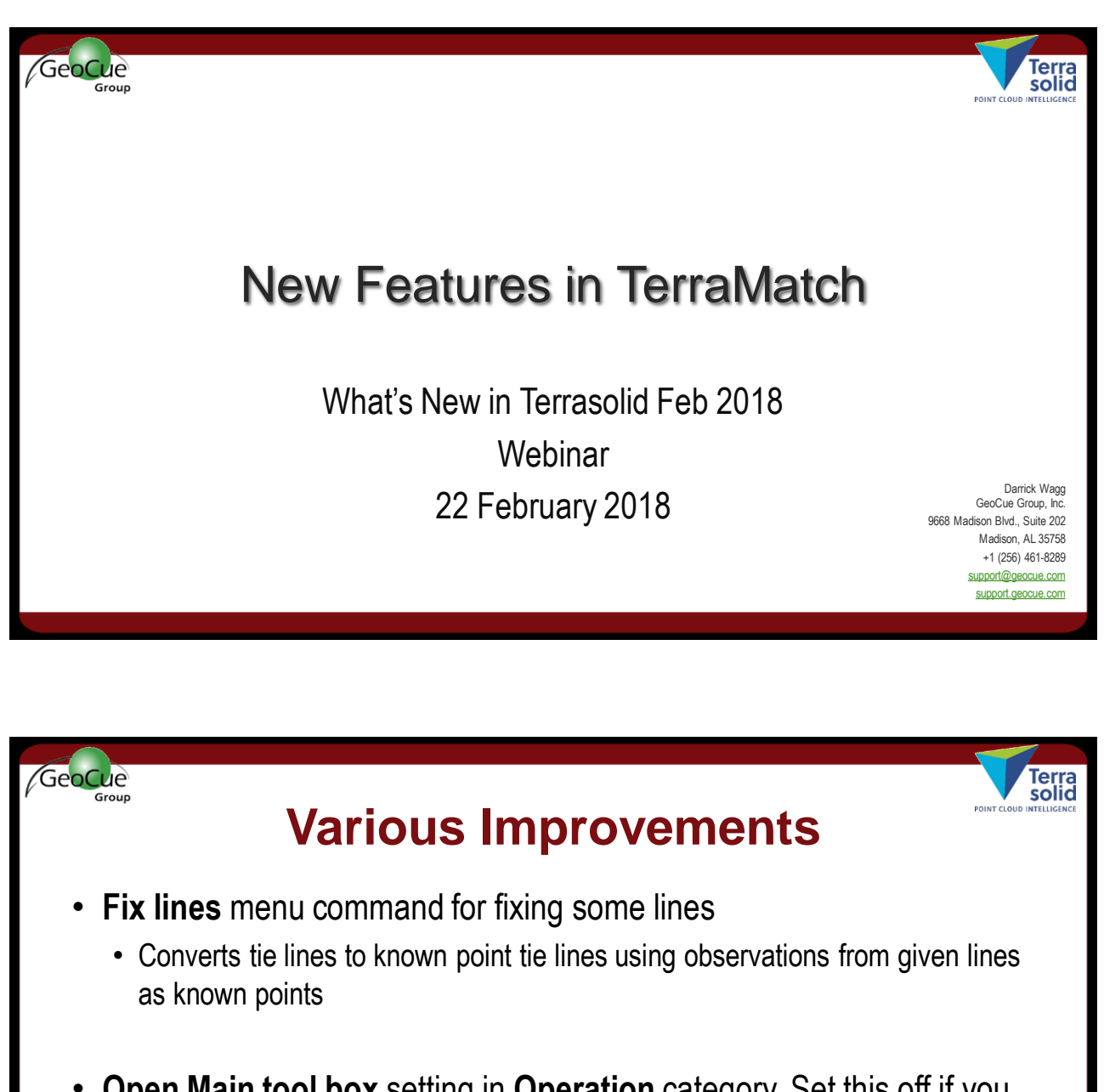

- **Open Main tool box** setting in **Operation** category. Set this off if you create a ribbon user interface for TerraMatch tools.
- **File / Save As** menu command saves tie lines in old text file format if user gives file name with .txt extension

22Feb2018 What's New in Terrasolid - Feb 2018 - Webinar 2

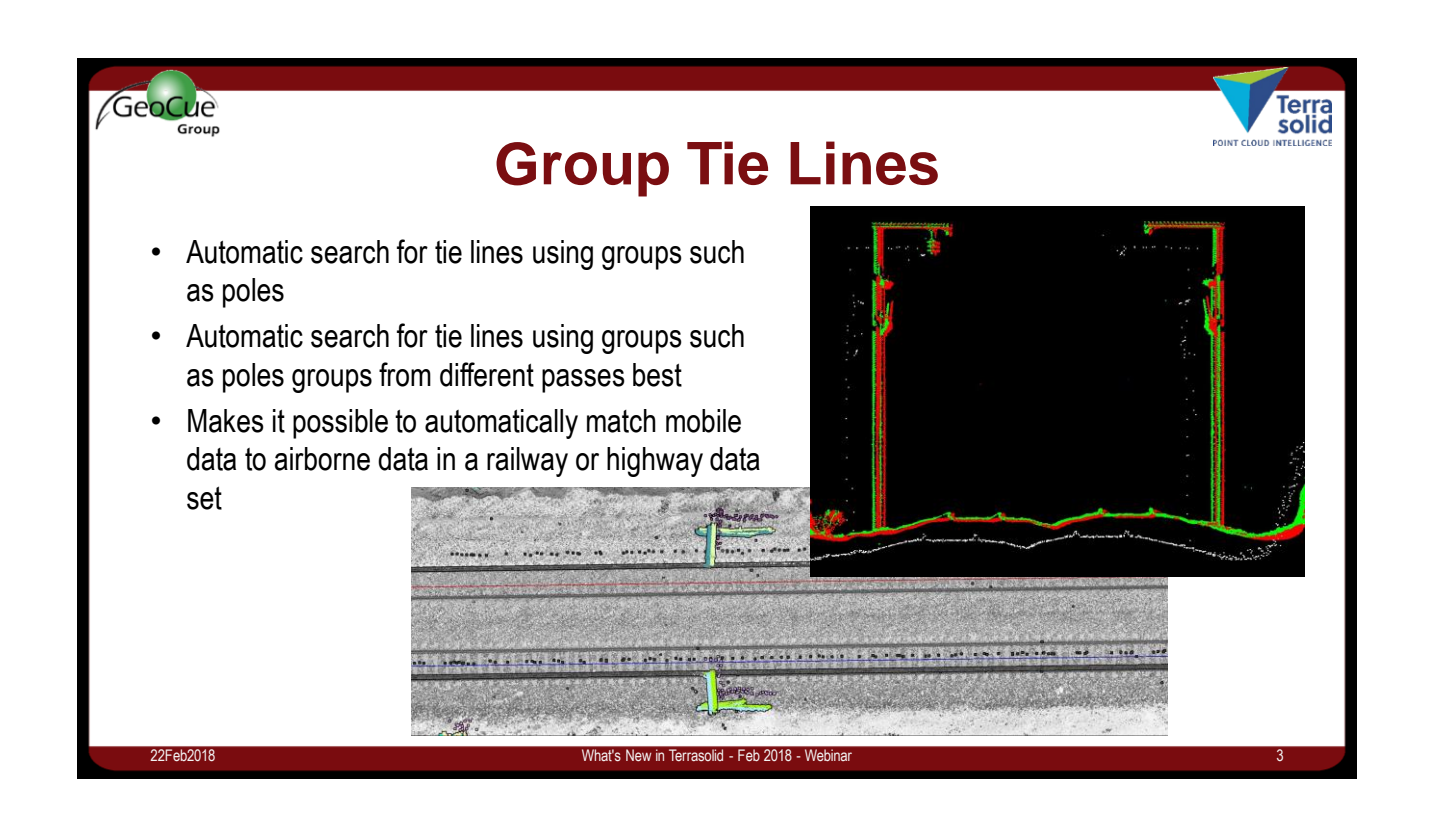

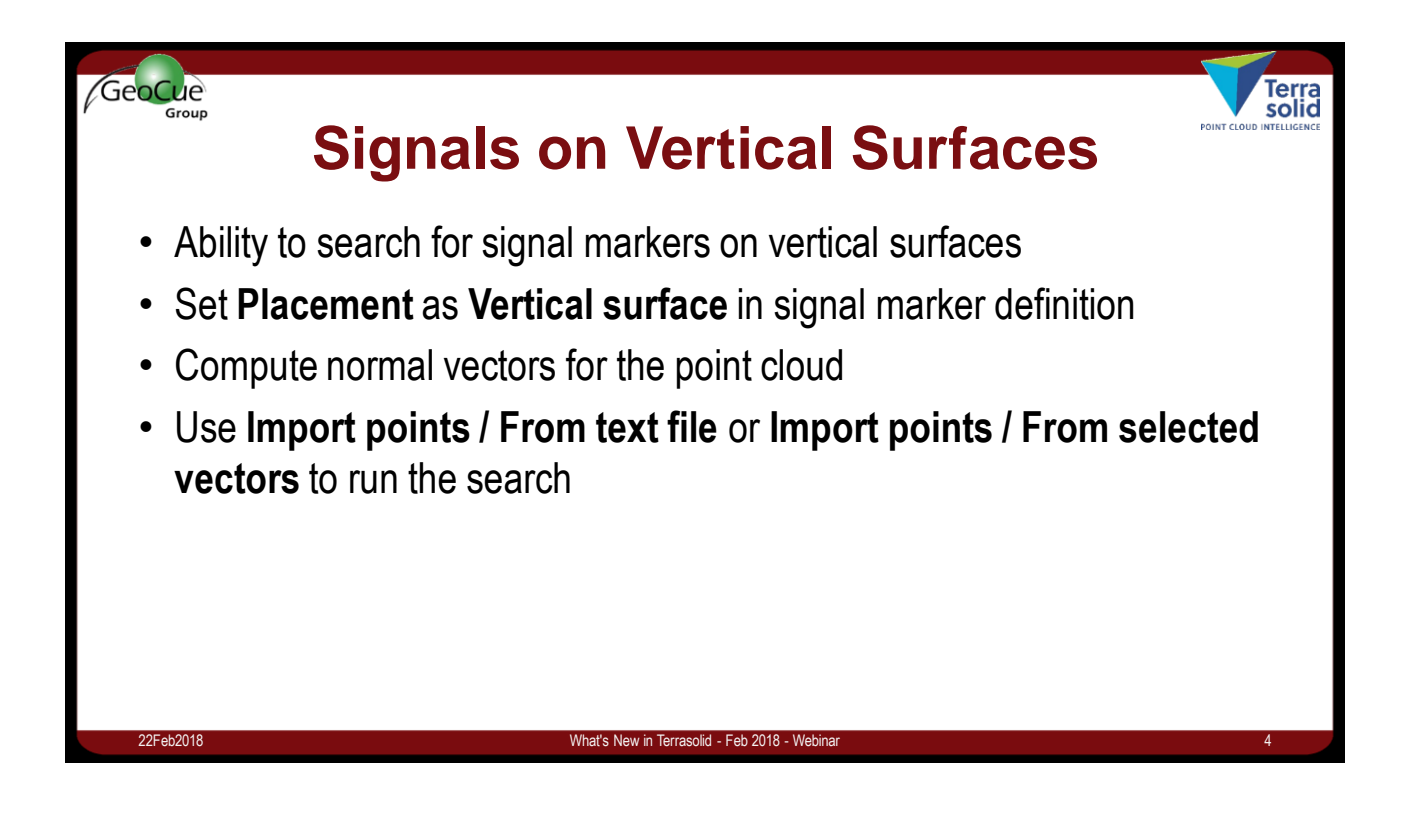

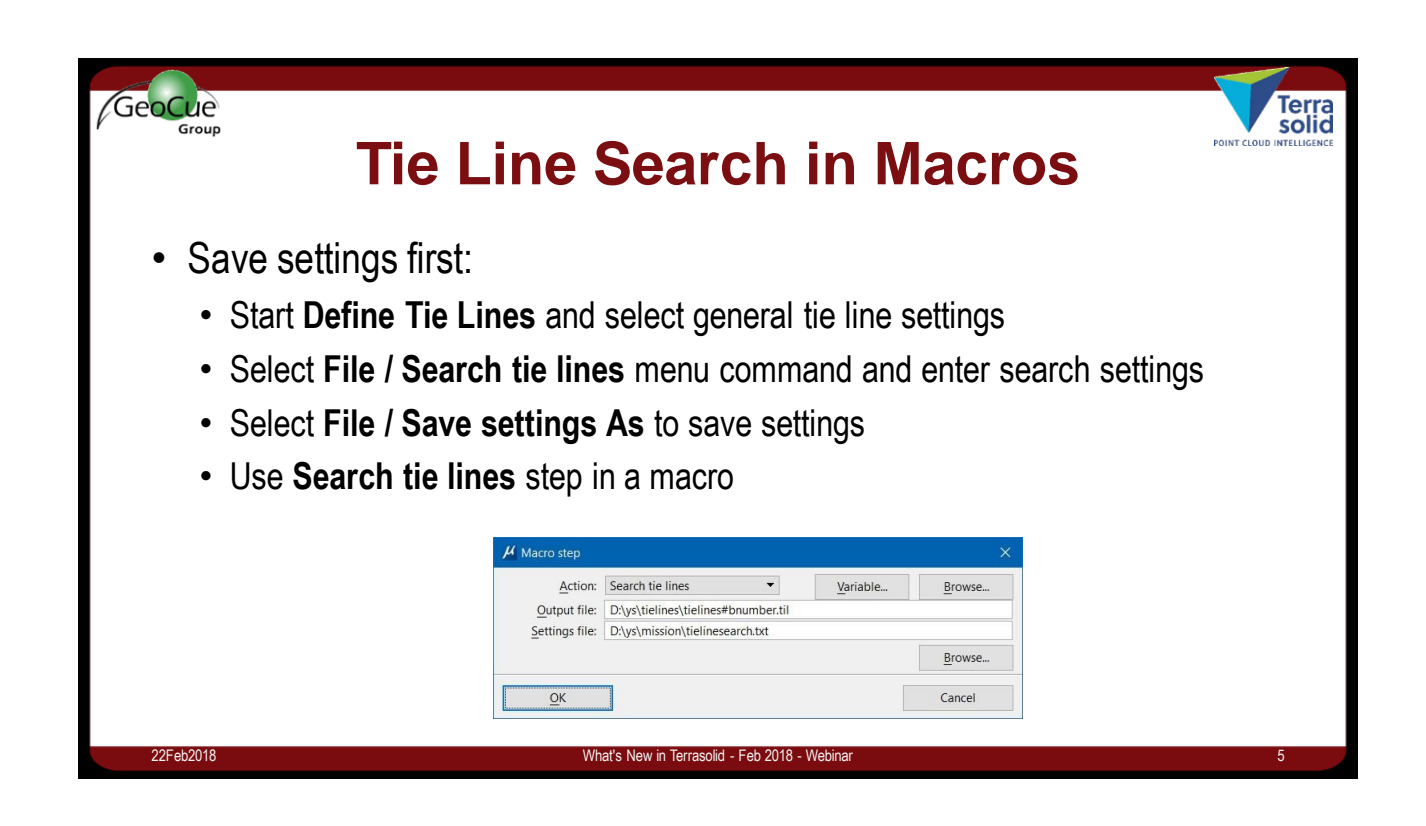

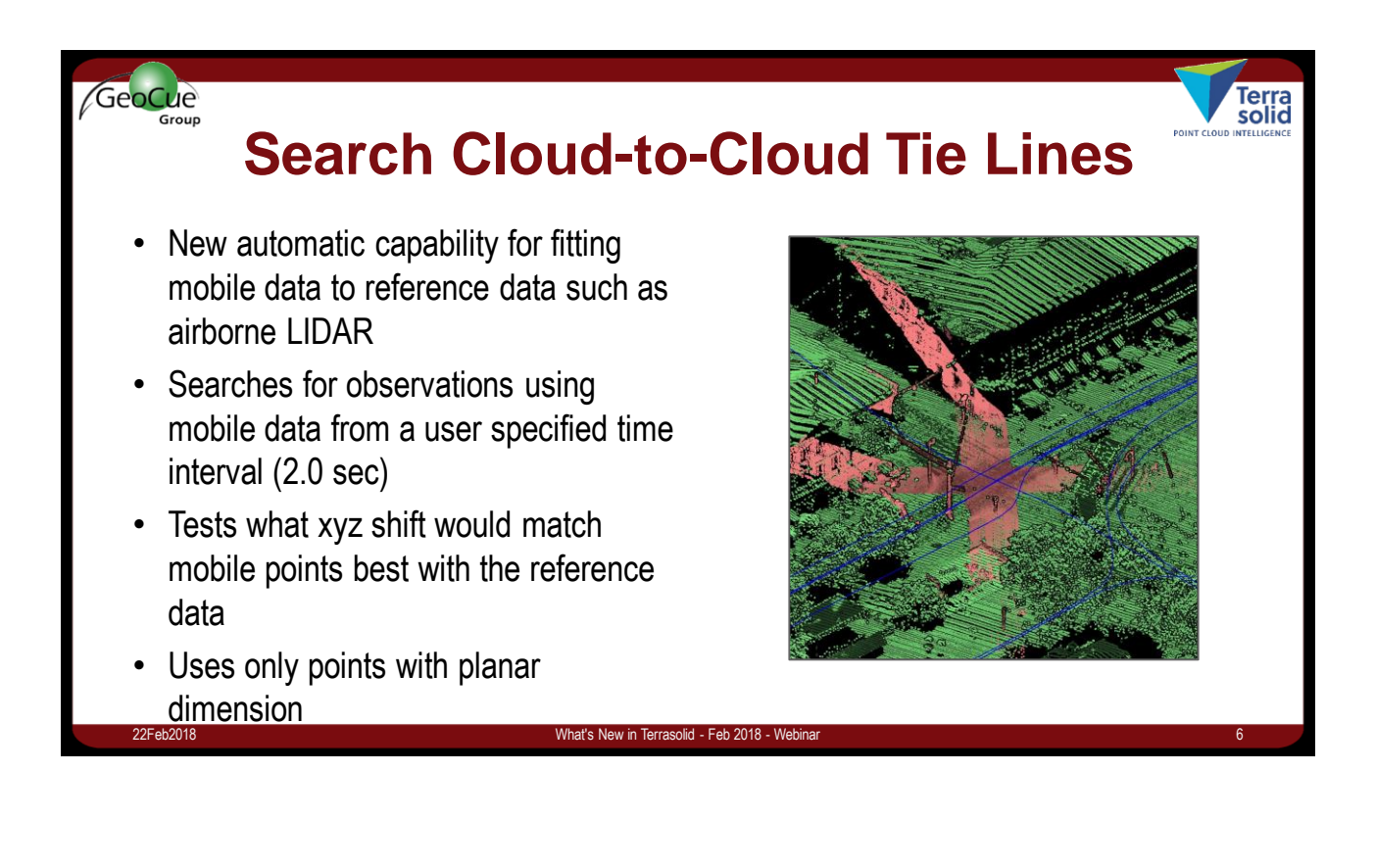

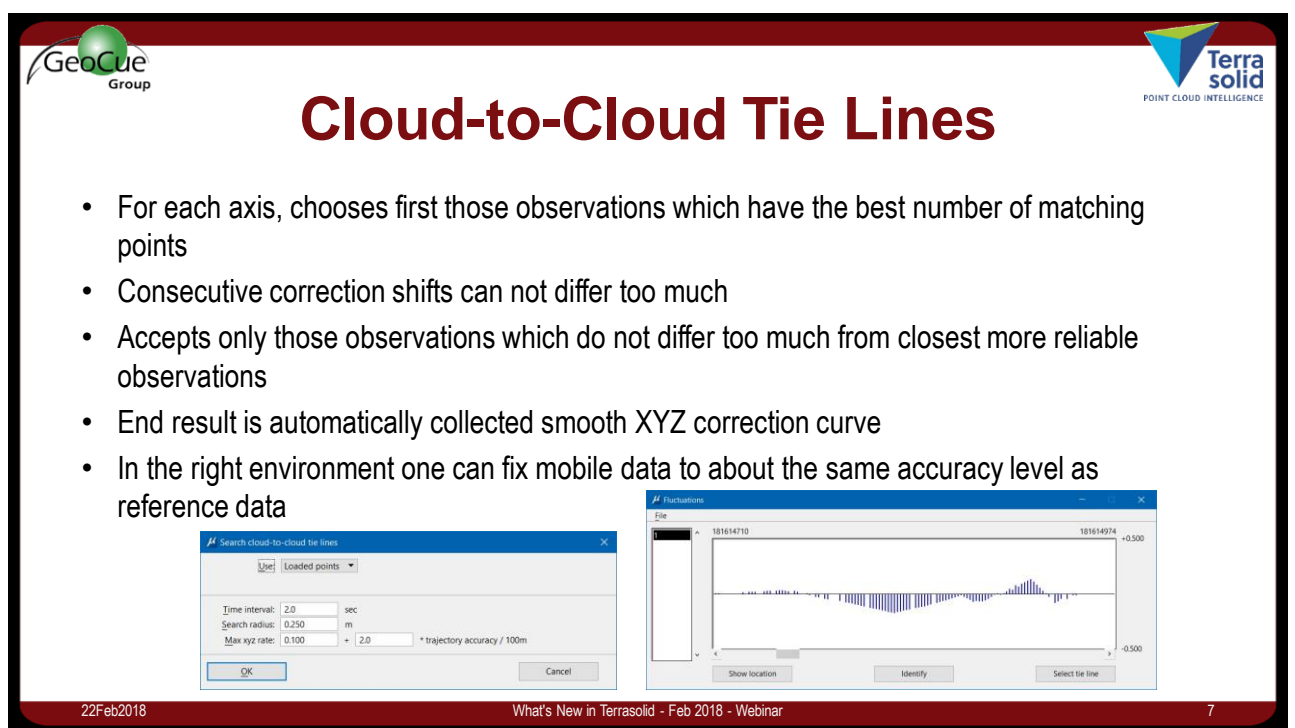

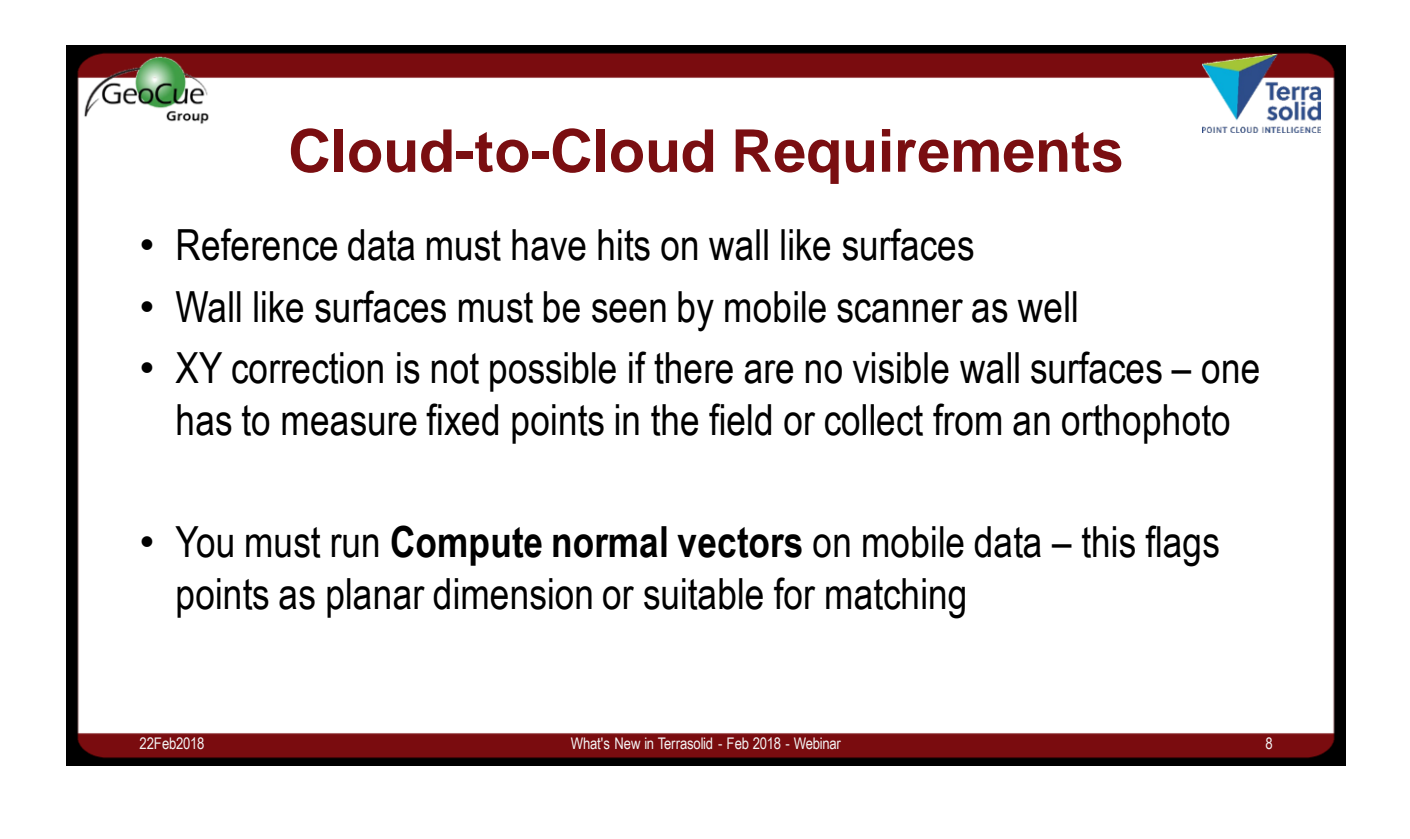